# **Table of Contents**

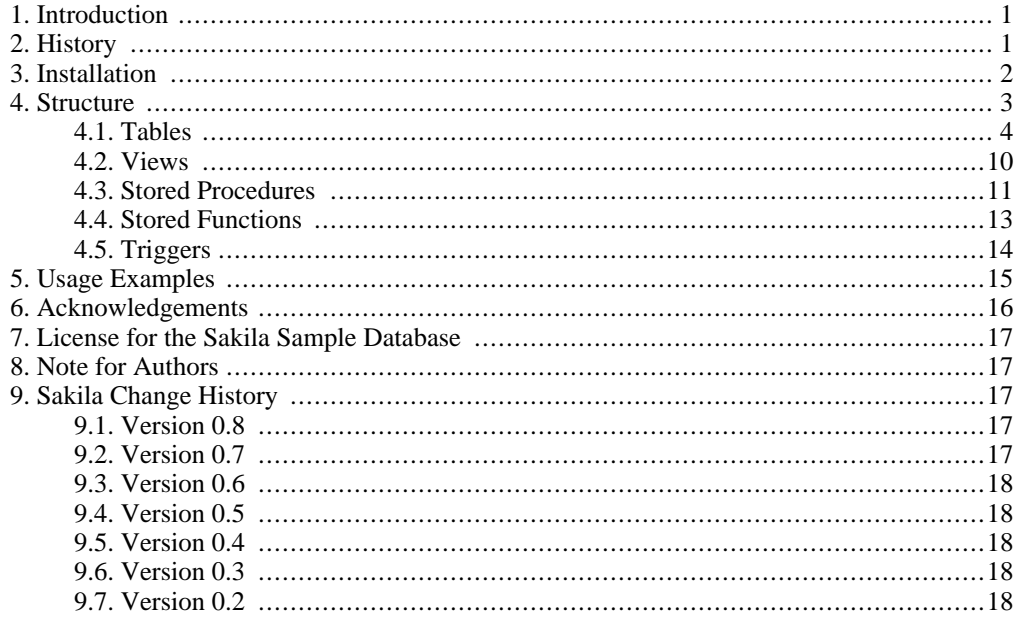

# **1. Introduction**

<span id="page-0-0"></span>This document describes the Sakila sample database -- its history, installation, structure and usage.

The Sakila sample database is developed and maintained by Mike Hillyer of the MySQL AB documentation team and is intended to provide a standard schema that can be used for examples in books, tutorials, articles, samples, etc. The Sakila sample database also serves to highlight the latest features of MySQL including Views, Stored Procedures, Triggers, etc.

The Sakila sample database is the result of support and feedback from the MySQL user community and feedback and user input is always appreciated. Please direct all feedback to docs@mysql.com

Additional information on the Sakila sample database and its usage can be found through the [MySQL forums](http://forums.mysql.com/list.php?121) [http://forums.mysql.com/list.php?121].

<span id="page-0-1"></span>Feedback, bug reports, and requests can be directed to the MySQL AB documentation team at <docs@mysql.com>.

# **2. History**

The Sakila sample database was designed as a replacement to the [World](http://downloads.mysql.com/docs/#examples) [http://downloads.mysql.com/docs/#examples] sample database, also provided by MySQL AB.

The World sample database provides a set of tables containing information on the countries and cities of the world and is useful for basic queries, but lacked structures for testing MySQL-specific functionality and new features found in MySQL 5.

Development of the Sakila sample database began in early 2005 . Early designs were based on the database used in the Dell Whitepaper Three Approaches to MySQL Applications on Dell PowerEdge Servers [http://www.dell.com/downloads/global/solutions/mysql\_apps.pdf].

Where Dell's sample database was designed to represent an online DVD store, the Sakila sample database is designed to represent a DVD rental store. The Sakila sample database still borrows film and actor names from the Dell sample database.

Development was accomplished using MySQL Query Browser for schema design with the tables being populated by a combination of MySQL Query Browser and custom scripts, in addition to contributor efforts (see [Section 6, "Acknowledgements"\)](#page-15-0).

<span id="page-1-0"></span>After the basic schema was completed, various views, stored routines, and triggers were added to the schema, after which the sample data was populated. After a series of review versions, the first official version of the Sakila sample database was released in March 2006.

## **3. Installation**

The Sakila sample database is divided into two installation files: sakila-schema.sql and sakila-data.sql.

The sakila-schema.sql file contains all the CREATE statements required to create the structure of the Sakila database including tables, views, stored procedures and triggers.

The sakila-data.sql file contains the INSERT statements required to populate the structure created by the sakila-schema.sql file, along with definitions for triggers that must be created after the initial data load.

To install the Sakila sample database, follow these steps:

- 1. Extract the installation archive to a temporary location on the MySQL server machine such as  $C:\temp\ or\ tmp/$ .
- 2. Connect to the MySQL server using the mysql command-line client using the following command:

mysql -u root -p

Enter your password when prompted. Non-root accounts can be used as long as those accounts have privileges to create new databases.

3. Execute the sakila-schema.sql script to create the database structure with the following command:

```
SOURCE C:/temp/sakila-schema.sql;
```
Replace  $C: /temp/$  with the path to the sakila-schema.sql on the server.

4. Execute the sakila-data.sql script to populate the database structure with the following command:

SOURCE C:/temp/sakila-data.sql;

Replace  $C: /temp/$  with the path to the sakila-data.sql on the server.

5. Confirm the sample database is installed correctly:

```
mysql> USE sakila;
Database changed
mysql> SHOW TABLES;
+----------------------------+
 | Tables_in_sakila |
+----------------------------+
  actor
  | address |
  category
  | city |
  country
  | customer |
  | customer_list |
```

```
| film |
| film_actor |
| film_category |
| film_list |
| film_text |
| inventory<br>| language<br>| nicer_but_slower_film_list |<br>| payment
| rental<br>| sales_by_film_category |<br>| sales_by_store
  | staff |
  statstore
          +----------------------------+
22 rows in set (0.00 sec)
mysql> SELECT COUNT(*) FROM film;
+----------+
| COUNT(*) |
+----------+
| 1000 |
+----------+
1 row in set (0.02 sec)
mysql> SELECT COUNT(*) FROM film_text;
+----------+
| COUNT(*) |
+----------+
| 1000 |
+----------+
1 row in set (0.00 sec)
```
# **4. Structure**

<span id="page-2-0"></span>This section provides an overview of the structure of the Sakila sample database.

The following diagram provides an overview of the Sakila structure. The source file (for use with MySQL Workbench) is included in the Sakila distribution and is named sakila.mwb.

**Figure 1. The Sakila schema**

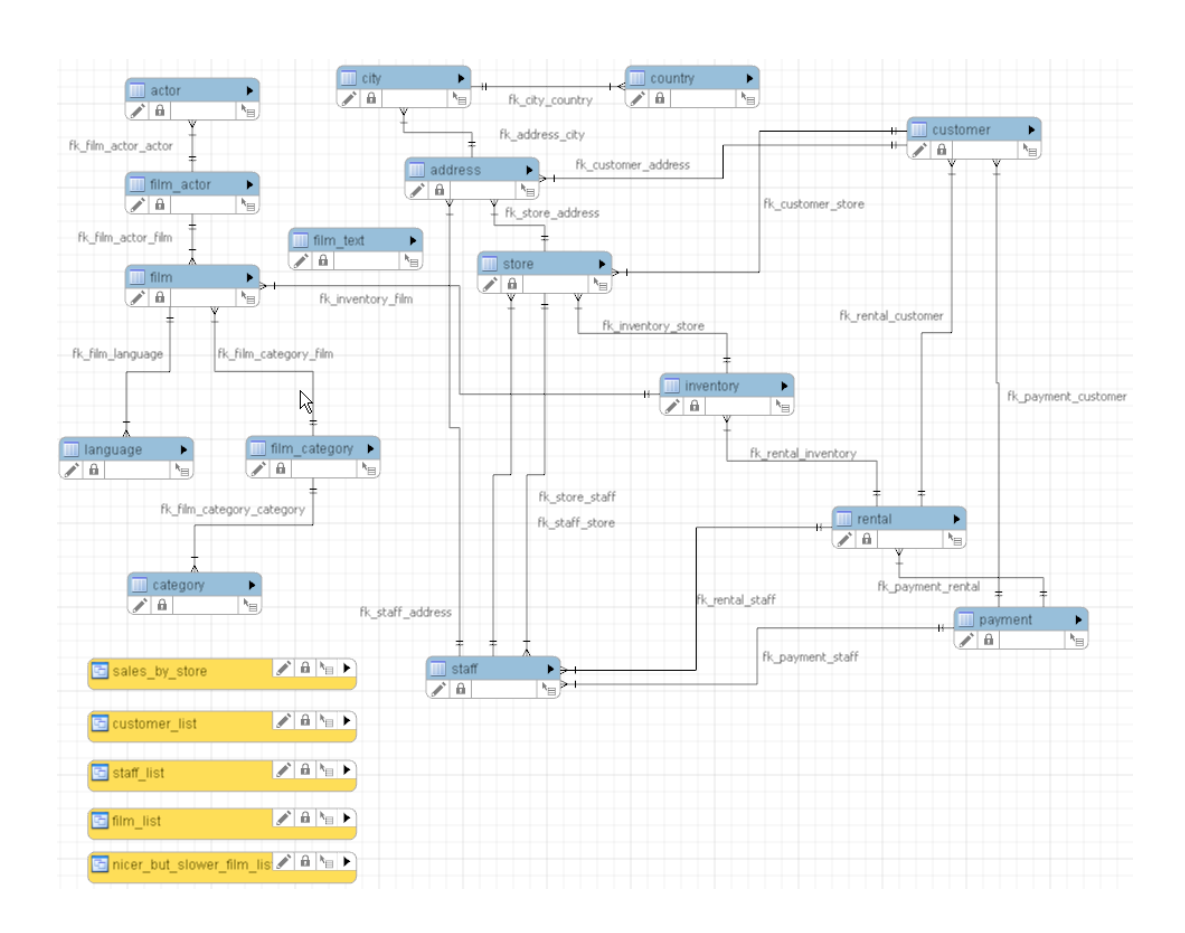

## **4.1. Tables**

<span id="page-3-0"></span>This section describes the tables that make up the Sakila sample database, in alphabetical order.

### **Note**

All tables, with the exception of the film\_text table, contain a last\_update column that serves as a timestamp marking the last time each row was updated. This column will not be listed for each table in the table's column list.

## **4.1.1. The actor Table**

<span id="page-3-2"></span>The actor table lists information for all actors.

The actor table is joined to the [film](#page-5-0) table by means of the [film\\_actor](#page-6-0) table.

### **Columns:**

- actor\_id Surrogate primary key used to uniquely identify each actor in the table.
- first name The actor's first name.
- <span id="page-3-1"></span>last\_name - The actor's last name.

### **4.1.2. The address Table**

The address table contains address information for customers, staff, and stores.

The address table primary key appears as a foreign key in the [customer](#page-5-1), [staff](#page-8-0) and [store](#page-8-1) tables.

### **Columns:**

- address id Surrogate primary key used to uniquely identify each address in the table.
- address First line of an address.
- address2 Optional second line of an address.
- district The region of an address, this may be a state, province, prefecture, etc.
- [city](#page-4-0) id A foreign key pointing to the city table.
- postal code The postal code or zip code of the address (where applicable).
- <span id="page-4-2"></span>• phone - The telephone number for the address.

## **4.1.3. The category Table**

The category table contains a list of categories which the various categories that can be assigned to a film.

The category table is joined to the [film](#page-5-0) table by means of the film category tables.

### **Columns:**

- category id Surrogate primary key used to uniquely identify each category in the table.
- <span id="page-4-0"></span>• name - The name of the category.

## **4.1.4. The city Table**

The City table contains a list of cities.

The city table is referred to by a foreign key in the [address](#page-3-1) table and refers to the [country](#page-4-1) table using a foreign key.

### **Columns:**

- city id Surrogate primary key used to uniquely identify each city in the table.
- city The name of the city.
- <span id="page-4-1"></span>• country id - Foreign key identifying the country that the city belongs to.

## **4.1.5. The country Table**

The country table contains a list of countries.

The country table is referred to by a foreign key in the [city](#page-4-0) table.

### **Columns:**

- country id Surrogate primary key used to uniquely identify each country in the table.
- country The name of the country.

## **4.1.6. The customer Table**

<span id="page-5-1"></span>The customer table contains a list of all customers.

The customer table is referred to in the [payment](#page-7-0) and [rental](#page-7-1) tables and refers to the [address](#page-3-1) and [store](#page-8-1) tables using foreign keys.

### **Columns:**

- customer\_id Surrogate primary key used to uniquely identify each customer in the table.
- store\_id Foreign key identifying the customer's 'home store'. Customers are not limited to renting only from this store, but this is the store they generally shop at.
- first name The customer's first name.
- last name The customer's last name.
- email The customer's email address.
- [address](#page-3-1) id Foreign key identifying the customer's address in the address table.
- active Indicates whether the customer is an active customer. Setting this to FALSE serves as an alternative to deleting a customer outright. Most queries should have a WHERE  $\alpha$ ctive = TRUE clause.
- <span id="page-5-0"></span>• create\_date - The date the customer was added to the system. This date is automatically set using a trigger during an INSERT.

### **4.1.7. The film Table**

The film table is a list of all films potentially in stock in the stores. Actually copies of each film and represented in the [inventory](#page-7-2) table.

The film table refers to the [language](#page-7-3) table and is referred to by the [film\\_category,](#page-6-1) [film\\_actor](#page-6-0) and [in](#page-7-2)[ventory](#page-7-2) tables.

#### **Columns:**

- film id Surrogate primary key used to uniquely identify each film in the table.
- title The title of the film.
- description A short description or plot summary of the film.
- release\_year The year in which the movie was released.
- [language](#page-7-3)\_id Foreign key pointing at the language table, identified the language of the film.
- original\_language\_id Foreign key pointing at the [language](#page-7-3) table, identified the original language of the film. Used when a film has been dubbed into a new language.
- rental\_duration The period in days that the film is rented for.
- rental rate The cost to rent the film for the period specified in the rental duration column.
- length The duration of the film, in minutes.
- replacement\_cost The amount charged to the customer if the film is not returned or is re-

turned in a damaged state.

- rating The rating assigned to the film. Can be one of: G,  $PG$ ,  $PG$ - $13$ , R or  $NC-17$ .
- <span id="page-6-0"></span>special features - Lists which common special features are included on the DVD. Can be zero or more of: Trailers, Commentaries, Deleted Scenes, Behind the Scenes.

## **4.1.8. The film\_actor Table**

The  $film$  actor table is used to support a many-to-many relationship between films and actors. For each actor in a given film, there will be one row in the film actor table listing the actor and film.

The film\_actor table refers to the [film](#page-5-0) and [actor](#page-3-2) tables using foreign keys.

#### **Columns:**

- actor id Foreign key identifying the actor.
- <span id="page-6-1"></span>• film id - Foreign key identifying the film.

## **4.1.9. The film\_category Table**

The film\_category table is used to support a many-to-many relationship between films and categories. For each category applied to a film, there will be one row in the film\_category table listing the category and film.

The [film](#page-5-0) [category](#page-4-2) table refers to the film and category tables using foreign keys.

#### **Columns:**

- film id Foreign key identifying the film.
- category\_id Foreign key identifying the category.

### **4.1.10. The film\_text Table**

The  $film$  text table is the only table in the Sakila sample database that uses a MyISAM storage engine. This table is provided to allow for fulltext searching of the titles and descriptions of the films listed in the [film](#page-5-0) table.

The film\_text table contains the  $fill\_id$ , title and description columns of the film table, with the contents of the table kept in sync with the film table by means of triggers on the film table's INSERT, UPDATE and DELETE operations (see [Section 4.5, "Triggers"](#page-13-0)).

#### **Columns:**

- film\_id Surrogate primary key used to uniquely identify each film in the table.
- title The title of the film.
- description A short description or plot summary of the film.

The contents of the film text table should never be modified directly, all changes should be made to the film table instead.

## **4.1.11. The inventory Table**

<span id="page-7-2"></span>The inventory table contains one row for each copy of a given film in a given store.

The inventory table refers to the [film](#page-5-0) and [store](#page-8-1) tables using foreign keys and is referred to by the [rental](#page-7-1) table.

### **Columns:**

- inventory\_id Surrogate primary key used to uniquely identify each item in inventory.
- film\_id Foreign key pointing to the film this item represents.
- <span id="page-7-3"></span>store\_id - Foreign key pointing to the store stocking this item.

### **4.1.12. The language Table**

The language table is a lookup table listing the possible languages a film can be listed as having for its language and original language.

The language table is referred to by the [film](#page-5-0) table.

### **Columns:**

- language\_id Surrogate primary key used to uniquely identify each language.
- <span id="page-7-0"></span>• name - The English name of the language.

## **4.1.13. The payment Table**

The payment table records each payment made by a customer, with information such as the amount and the rental being paid for (when applicable).

The payment table refers to the [customer,](#page-5-1) [rental](#page-7-1) and [staff](#page-8-0) tables.

### **Columns:**

- payment\_id Surrogate primary key used to uniquely identify each payment.
- customer\_id The customer whose balance the payment is being applied to. Foreign key reference to the customer table.
- staff id The staff member who processed the payment. Foreign key reference to the staff table.
- rental\_id The rental that the payment is being applied to. This is optional because some payments are for outstanding fees and may not be directly related to a rental.
- amount The amount of the payment.
- <span id="page-7-1"></span>• payment\_date - The date the payment was processed.

## **4.1.14. The rental Table**

The rental table contains one row for each rental of each inventory item with information about who rented what item, when it was rented and when it was returned.

The rental table refers to the [inventory,](#page-7-2) [customer](#page-5-1) and [staff](#page-8-0) tables and is referred to by the [payment](#page-7-0) table.

#### **Columns:**

- rental id Surrogate primary key that uniquely identifies the rental.
- rental date The date/time that the item was rented.
- inventory id The item being rented.
- customer id The customer renting the item.
- return date The date/time the item was returned.
- <span id="page-8-0"></span>staff id - The staff member who processed the rental.

### **4.1.15. The staff Table**

The staff table lists all staff members, including information on email address, login information, and picture.

The staff table refers to the [store](#page-8-1) and [address](#page-3-1) tables using foreign keys, and is referred to by the [rent](#page-7-1)[al](#page-7-1), [payment](#page-7-0) and store tables.

### **Columns:**

- staff id Surrogate primary key that uniquely identifies the staff member.
- first name The first name of the staff member.
- last name The last name of the staff member.
- address\_id Foreign key to the staff member's address in the address table.
- picture A BLOB containing a photograph of the employee.
- email The staff member's email address.
- store\_id The staff member's 'home store'. The employee can work at other stores but is generally assigned to the store listed.
- active Whether this is an active employee. If an employee leaves their row is not deleted from this table, instead this column is set to FALSE.
- username The username used by the staff member to access the rental system.
- <span id="page-8-1"></span>• password - The password used by the staff member to access the rental system. The password should be stored as a hash using the SHA1() function.

### **4.1.16. The store Table**

The store table lists all stores in the system. All inventory is assigned to specific stores, and staff and customers are assigned a 'home store'.

The store table refers to the [staff](#page-8-0) and [address](#page-3-1) tables using foreign keys and is referred to by the staff, [customer](#page-5-1) and [inventory](#page-7-2) tables.

### **Columns:**

- store id Surrogate primary key that uniquely identifies the store.
- manager staff id Foreign key identifying the manager of this store.
- <span id="page-9-0"></span>address id - Foreign key identifying the address of this store.

## **4.2. Views**

This section describes the views that are included with the Sakila sample database, in alphabetical order.

### **4.2.1. The actor\_info View**

The actor\_info view provides a list of all actors, including the films they have performed in, broken down by category.

The staff list view incorporates data from the film, actor, category, film actor and film category tables.

### **4.2.2. The customer\_list View**

The customer list view provides a list of customers, with first name and last name concatenated together and address information combined into a single view.

The customer list view incorporates data from the customer, address, city and country tables.

### **4.2.3. The film\_list View**

The film list view contains a formatted view of the film table, with a comma-separated list of the film's actors.

The film list view incorporates data from the film, category, film category, actor and film actor tables.

### **4.2.4. The nicer\_but\_slower\_film\_list View**

The nicer\_but\_slower\_film\_list view contains a formatted view of the film table, with a comma-separated list of the film's actors.

The nicer but slower film list view differs from the film list view in the list of actors. The lettercase of the actor names is adjusted so that the first letter of each name is capitalized rather than have the name in all-caps.

As indicated in its name, the nicer but slower film list performs additional processing and therefore takes longer to return data than the film\_list view.

The nicer but slower film list view incorporates data from the film, category, film category, actor and film\_actor tables.

### **4.2.5. The sales\_by\_film\_category View**

The sales\_by\_film\_category view provides a list of total sales, broken down by individual film category.

Because a film can be listed in multiple categories, it is not advisable to calculate aggregate sales by totalling the rows of this view.

The sales by film category view incorporates data from the category, payment, rental, inventory, film, film\_category and category tables.

## **4.2.6. The sales\_by\_store View**

The sales\_by\_store view provides a list of total sales, broken down by store.

The view returns the store location, manager name, and total sales.

The sales by store view incorporates data from the city, country, payment, rental, inventory, store, address and staff tables.

### **4.2.7. The staff\_list View**

The staff list view provides a list of all staff members, including address and store information.

<span id="page-10-0"></span>The staff\_list view incorporates data from the staff and address tables.

## **4.3. Stored Procedures**

This is a list of stored procedures included with the Sakila sample database, in alphabetical order.

All parameters listed are IN parameters unless listed otherwise.

## **4.3.1. The film\_in\_stock Stored Procedure**

#### **Description**

The  $film\_in\_stock$  stored procedure is used to determine if there are any copies of a given film in stock at a given store.

#### **Parameters**

- p\_film\_id The id of the film to be checked, from the film id column of the film table.
- p\_store\_id The id of the store to check for, from the store\_id column of the store table.
- p\_film\_count An OUT parameter that returns a count of the copies of the film in stock.

#### **Return Values**

This function returns a table of inventory id numbers for the copies of the film in stock.

#### **Sample Usage**

```
mysql> CALL film_in_stock(1,1,@count);
+--------------+
| inventory_id |
+--------------+
| 1 |
| 2 |
| 3 |
| 4 |
+--------------+
4 rows in set (0.06 sec)
Query OK, 0 rows affected (0.06 sec)
mysql> SELECT @count;
+--------+
| @count |
+--------+
 \overline{4}+--------+
1 row in set (0.00 sec)
```
mysql>

## **4.3.2. The film\_not\_in\_stock Stored Procedure**

### **Description**

The  $\text{film\_not\_in\_stock}$  stored procedure is used to determine if there are any copies of a given film not in stock (rented out) at a given store.

### **Parameters**

- p\_film\_id The id of the film to be checked, from the film\_id column of the film table.
- p\_store\_id The id of the store to check for, from the store\_id column of the store table.
- p\_film\_count An OUT parameter that returns a count of the copies of the film not in stock.

### **Return Values**

This function returns a table of inventory id numbers for the copies of the film not in stock.

### **Sample Usage**

```
mysql> CALL film_not_in_stock(2,2,@count);
+--------------+
| inventory_id |
+--------------+
\frac{1}{2} 9
+--------------+
1 row in set (0.02 sec)
Query OK, 0 rows affected (0.02 sec)
mysql> SELECT @count;
+--------+
  @count
+--------+
  | \cdot |+--------+
1 row in set (0.00 sec)
```
## **4.3.3. The rewards\_report Stored Procedure**

### **Description**

The rewards\_report stored procedure generates a customizable list of the top customers for the previous month.

### **Parameters**

- min\_monthly\_purchases The minimum number of purchases/rentals a customer needed to make in the last month to qualify.
- min\_dollar\_amount\_purchased The minimum dollar amount a customer needed to spend in the last month to qualify.
- count\_rewardees An OUT parameter that returns a count of the customers who met the qualifications specified.

### **Return Values**

This function returns a table of customers who met the qualifications specified. The table returned is of the same structure as the [customer](#page-5-1) table.

### **Sample Usage**

```
mysql> CALL rewards_report(7,20.00,@count);
 598
| 598 | 1 | WADE | DELVALLE | WADE.DELVALLE@sakilacustomer.org<br>| 599 | 2 | AUSTIN | CINTRON | AUSTIN.CINTRON@sakilacustomer.org
...
42 rows in set (0.11 sec)
Query OK, 0 rows affected (0.67 sec)
mysql> SELECT @count;
+--------+
 @count
+--------+
 | 42 |
+--------+
1 row in set (0.00 sec)
```
## **4.4. Stored Functions**

<span id="page-12-0"></span>This section lists the stored functions included with the Sakila sample database.

### **4.4.1. The get\_customer\_balance Function**

The get\_customer\_balance function returns the current amount owing on a specified customer's account.

### **Parameters**

- p\_customer\_id The id of the customer to check, from the customer id column of the customer table.
- p\_effective\_date The cutoff date for items that will be applied to the balance. Any rentals/payments/etc after this date are not counted.

#### **Return Values**

This functions returns the amount owing on the customer's account.

#### **Sample Usage**

```
mysql> SELECT get_customer_balance(298,NOW());
+---------------------------------+
| get_customer_balance(298,NOW()) |
+---------------------------------+
   | 22.00 |
+---------------------------------+
1 row in set (0.00 sec)
```
### **4.4.2. The inventory\_held\_by\_customer Function**

The inventory\_held\_by\_customer function returns the customer\_id of the customer who has rented out the specified inventory item.

#### **Parameters**

• p\_inventory\_id - The id of the inventory item to be checked.

### **Return Values**

This functions returns the customer\_id of the customer who is currently renting the item, or NULL if the item is in stock.

### **Sample Usage**

```
mysql> SELECT inventory_held_by_customer(8);
+-------------------------------+
| inventory_held_by_customer(8) |
+-------------------------------+
| NULL |
+-------------------------------+
1 row in set (0.14 sec)
mysql> SELECT inventory held by customer(9);
+-------------------------------+
| inventory_held_by_customer(9) |
+-------------------------------+
| 366+-------------------------------+
1 row in set (0.00 sec)
mysql>
```
## **4.4.3. The inventory\_in\_stock Function**

The inventory\_function function returns a boolean value indicating whether the inventory item specified is in stock.

### **Parameters**

• p\_inventory\_id - The id of the inventory item to be checked.

#### **Return Values**

This function returns TRUE or FALSE depending on whether the item specified is in stock.

### **Sample Usage**

```
mysql> SELECT inventory_in_stock(9);
+-----------------------+
| inventory_in_stock(9) |
+-----------------------+
| 0+-----------------------+
1 row in set (0.03 sec)
mysql> SELECT inventory_in_stock(8);
+-----------------------+
| inventory_in_stock(8) |
+-----------------------+
| 1 |
+-----------------------+
1 row in set (0.00 sec)
```
# **4.5. Triggers**

<span id="page-13-0"></span>This section lists the triggers in the Sakila sample database.

### **4.5.1. The customer\_create\_date Trigger**

The customer\_create\_date trigger sets the create\_date column of the customer table to the current time and date as rows are inserted.

## **4.5.2. The payment\_date Trigger**

The payment date trigger sets the payment date column of the payment table to the current time and date as rows are inserted.

### **4.5.3. The rental\_date Trigger**

The rental\_date trigger sets the rental\_date column of the rental table to the current time and date as rows are inserted.

### **4.5.4. The ins\_film Trigger**

The ins\_film trigger duplicates all INSERT operations on the film table to the film\_text table.

### **4.5.5. The upd\_film Trigger**

The upd film trigger duplicates all UPDATE operations on the film table to the film text table.

### **4.5.6. The del\_film Trigger**

<span id="page-14-0"></span>The del\_film trigger duplicates all DELETE operations on the film table to the film\_text table.

# **5. Usage Examples**

These are a few usage examples of how to perform common operations using the Sakila sample database. While these operations are good candidates for stored procedures and views, such implementation is intentionally left as an exercise to the user.

## **Rent a DVD**

To rent a DVD, first confirm that the given inventory item is in stock, then insert a row into the rental table. After the rental is created, insert a row into the payment table. Depending on business rules, you may also need to check if the customer has an outstanding balance before processing the rental.

```
mysql> SELECT INVENTORY IN STOCK(10);
+------------------------+
| INVENTORY_IN_STOCK(10) |
+------------------------+
| 1 |
+------------------------+
1 row in set (0.00 sec)
mysql> INSERT INTO rental(rental_date, inventory_id, customer_id, staff_id)
-> VALUES(NOW(), 10, 3, 1);
Query OK, 1 row affected (0.00 sec)
mysql> SELECT @balance := get_customer_balance(3, NOW());
+--------------------------------------------+
| @balance := get_customer_balance(3, NOW()) |
+--------------------------------------------+
| 4.99 |
+--------------------------------------------+
1 row in set (0.01 sec)
mysql> INSERT INTO payment (customer_id, staff_id, rental_id, amount, payment_date)
-> VALUES(3,1,LAST_INSERT_ID(), @balance, NOW());
Query OK, 1 row affected (0.00 sec)
```
## **Return a DVD**

To return a DVD, we update the rental table and set the return date. To do this, we first need to identify the rental id to update based on the inventory id of the item being returned. Depending on the situation we may then need to check the customer balance and perhaps process a payment for overdue fees by inserting a row into the payment table.

```
mysql> SELECT rental_id
      -> FROM rental
-> WHERE inventory_id = 10
     \overline{a} -> AND customer id = 3
```

```
-> AND return date IS NULL;
+-----------+
  | rental_id |
+-----------+
| 16050 |
+-----------+
1 row in set (0.00 sec)
mysql> UPDATE rental
     -> SET return_date = NOW()
-> WHERE rental_id = @rentID;
Query OK, 1 row affected (0.00 sec)
Rows matched: 1 Changed: 1 Warnings: 0
mysql> SELECT get_customer_balance(3, NOW());
+--------------------------------+
| get_customer_balance(3, NOW()) |
+--------------------------------+
| 0.00 |
+--------------------------------+
1 row in set (0.09 sec)
```
## **Find Overdue DVDs**

Many DVD stores produce a daily list of overdue rentals so that customers can be contacted and asked to return their overdue DVDs.

To create such a list, we search the rental table for films with a return date that is NULL and where the rental date is further in the past than the rental duration specified in the film table. If so, the film is overdue and we should return the name of the film along with the customer name and phone number.

```
mysql> SELECT CONCAT(customer.last_name, ', ', customer.first_name) AS customer,
        -> address.phone, film.title
      -> FROM rental INNER JOIN customer ON rental.customer_id = customer.customer
_id
      -> INNER JOIN address ON customer.address_id = address.address_id
-> INNER JOIN inventory ON rental.inventory_id = inventory.inventory_id
      -> INNER JOIN film ON inventory.film_id = film.film_id
-> WHERE rental.return_date IS NULL
      -> AND rental_date + INTERVAL film.rental_duration DAY < CURRENT_DATE()
     \rightarrow LIMIT 5;
+------------------+--------------+------------------+
  customer | phone | title
+------------------+--------------+------------------+
  OLVERA, DWAYNE | 62127829280 | ACADEMY DINOSAUR<br>HUEY, BRANDON | 99883471275 | ACE GOLDFINGER<br>BROWN, ELIZABETH | 10655648674 | AFFAIR PREJUDICE
HUEY, BRANDON | 99883471275 | ACE GOLDFINGER | BROWN, ELIZABETH | 10656648674<br>| OWENS, CARMEN | 272234298332 | AFFAIR PREJUDICE |<br>| HANNON, SETH | 864392582257 | AFRICAN EGG |
+------------------+--------------+------------------+
5 rows in set (0.02 sec)
```
# **6. Acknowledgements**

<span id="page-15-0"></span>The following individuals and organizations have contributed to the development of the Sakila sample database.

- Roland Bouman, [Author](http://rpbouman.blogspot.com/) [http://rpbouman.blogspot.com/] Provided valuable feedback throughout the development process, contributed sample views and stored procedures.
- Ronald Bradford, [Developer](http://blog.arabx.com.au/) [http://blog.arabx.com.au/] Developed [first sample applica](http://sakila.arabx.com.au/index.htm)[tion](http://sakila.arabx.com.au/index.htm) [http://sakila.arabx.com.au/index.htm] for use with the Sakila sample database.
- Dave Jaffe, [Dell](http://www.dell.com/mysql) [http://www.dell.com/mysql] Provided schema used in Dell whitepaper and secured permission to use parts thereof in the Sakila sample database.
- Giuseppe Maxia, CTO of [Stardata](http://www.stardata.it//index_en.html) [http://www.stardata.it//index\_en.html] Provided valuable feedback throughout the development process, populated some of the sample data, provided some of the sample views and triggers.
- Jay Pipes, [MySQL Community Advocate](http://www.jpipes.com/) [http://www.jpipes.com/] Provided some of the sample stored procedures.
- Zak Greant, [Community Advocate and Author](http://zak.greant.com) [http://zak.greant.com] Provided advice and feedback on licensing.

<span id="page-16-0"></span>In addition to the individuals mentioned above, there are various individuals in MySQL AB and the community that have provided feedback during the course of development.

# **7. License for the Sakila Sample Database**

The contents of the sakila-schema.sql and sakila-data.sql files are licensed under the New BSD license.

Information on the New BSD license can be found at [ht](http://www.opensource.org/licenses/bsd-license.php)[tp://www.opensource.org/licenses/bsd-license.php](http://www.opensource.org/licenses/bsd-license.php) and [http://en.wikipedia.org/wiki/BSD\\_License.](http://en.wikipedia.org/wiki/BSD_License)

The additional materials included in the Sakila distribution, including this documentation, are not licensed under an open license. Use of this documentation is subject to the following terms:

- Conversion to other formats is allowed, but the actual content may not be altered or edited in any way.
- You may create a printed copy for your own personal use.
- For all other uses, such as selling printed copies or using (parts of) the manual in another publication, prior written agreement from MySQL AB is required.

<span id="page-16-1"></span>Please email <docs@mysql.com> for more information or if you are interested in doing a translation.

# **8. Note for Authors**

<span id="page-16-2"></span>When using the Sakila sample database for articles and books, it is strongly recommended that you explicitly list the version of the Sakila sample database that is used in your examples. This way readers will download the same version for their use and not encounter any differences in their results that may occur from upgrades to the data or schema.

# **9. Sakila Change History**

## <span id="page-16-3"></span>**9.1. Version 0.8**

- Added actor info view.
- Changed error handler for inventory\_held\_by\_customer function. Function now has an exit handler for NOT FOUND instead of the more cryptic 1329.
- Added template for new BSD license to schema and data files.
- Added READS SQL DATA to the procedures and functions where appropriate to support loading on MySQL 5.1.
- <span id="page-16-4"></span>• Fixed date range issue in rewards\_report procedure (thanks Goplat).

## **9.2. Version 0.7**

- Fixed bug in sales\_by\_store view that caused the same manager to be listed for every store.
- Fixed bug in inventory\_held\_by\_customer function that caused function to return multiple rows.
- <span id="page-17-0"></span>• Moved rental\_date trigger to sakila-data.sql file to prevent it from interfering with data loading.

## **9.3. Version 0.6**

- Added film\_in\_stock stored procedure.
- Added film\_not\_in\_stock stored procedure.
- Added inventory\_help\_by\_customer stored function.
- Added inventory in stock stored function.
- Optimized data file for loading (multi-row INSERT statements, transactions). (Thanks Giuseppe)
- <span id="page-17-1"></span>• Fixed error in payment table loading script that cause infinitely increasing payment amounts.

# **9.4. Version 0.5**

- Added views sales\_by\_store and sales\_by\_film\_category submitted by Jay Pipes.
- Added stored procedure rewards\_report submitted by Jay Pipes.
- Added stored procedure get\_customer\_balance.
- <span id="page-17-2"></span>• Added sakila-data.sql file to load data into sample database.

# **9.5. Version 0.4**

<span id="page-17-3"></span>• Added password column to staff table (VARCHAR(40) BINARY DEFAULT NULL)

# **9.6. Version 0.3**

- Changed address.district to VARCHAR(20)
- Changed customer.first\_name to VARCHAR(45)
- Changed customer.last\_name to VARCHAR(45)
- Changed customer.email to VARCHAR(50)
- payment.rental\_id added NULLable INT column
- Foreign key added for payment.rental\_id to rental.rental\_id
- <span id="page-17-4"></span>• rental.rental\_id added, INT Auto\_Increment, made into surrogate primary key, old primary key changed to UNIQUE key.

# **9.7. Version 0.2**

- All tables have a last update TIMESTAMP with traditional behavior (DEFAULT CUR-RENT\_TIMESTAMP ON UPDATE CURRENT\_TIMESTAMP)
- actor\_id is now a SMALLINT
- address\_id is now a SMALLINT
- category\_id is now a TINYINT
- city\_id is now a SMALLINT
- country\_id is now a SMALLINT
- customer\_id is now a SMALLINT
- first\_name, last\_name for customer table are now CHAR instead of VARCHAR
- customer table now has email CHAR(50)
- create\_date on customer table is now DATETIME (to accommodate last\_update TIMESTAMP)
- customer table has a new ON INSERT trigger that enforces create date column being set to NOW()
- film\_id is now SMALLINT
- film.description now has DEFAULT NULL
- film.release\_year added with type YEAR
- film.language\_id and film.original\_language\_id added along with language table. For foreign films that may have been subbed. original\_language\_id can be NULL, language\_id is NOT NULL
- film.length is now SMALLINT
- film.category\_id column removed
- New table: film\_category allows for multiple categories per film
- film\_text.category\_id column removed
- inventory\_id is now MEDIUMINT
- payment\_id is now SMALLINT
- payment.payment\_date is now DATETIME
- Trigger added to payment table to enforce that payment date is set to NOW() upon INSERT
- rental.rent\_date is now rental.rental\_date and is now DATETIME
- Trigger added to  $r$ ental table to enforce that rental date is set to NOW() upon INSERT
- staff\_id is now TINYINT
- staff.email added (VARCHAR(50))
- staff.username added (VARCHAR(16))
- store id is now TINYINT
- VIEW film\_list updated to handle new film\_category table

• VIEW nicer\_but\_slower\_film\_list updated to handle new film\_category table